## Le JALON

*Mai/Juin 2002* Bimensuel d'information d'ACPI

## **EDITO**

Désac propose de sélectionner les

*Encore un nouveau produit disponible en ce début d'été: Désac Métré qui permet de faire un quantitatif sur Désac (Pc et Pocket) et de récupérer l'ensemble des données sur tableur ou autre. Ces fonctionnalités de gestion devraient apparaitre à terme dans Décatop pour compléter les modules Terrassement et Projet.*

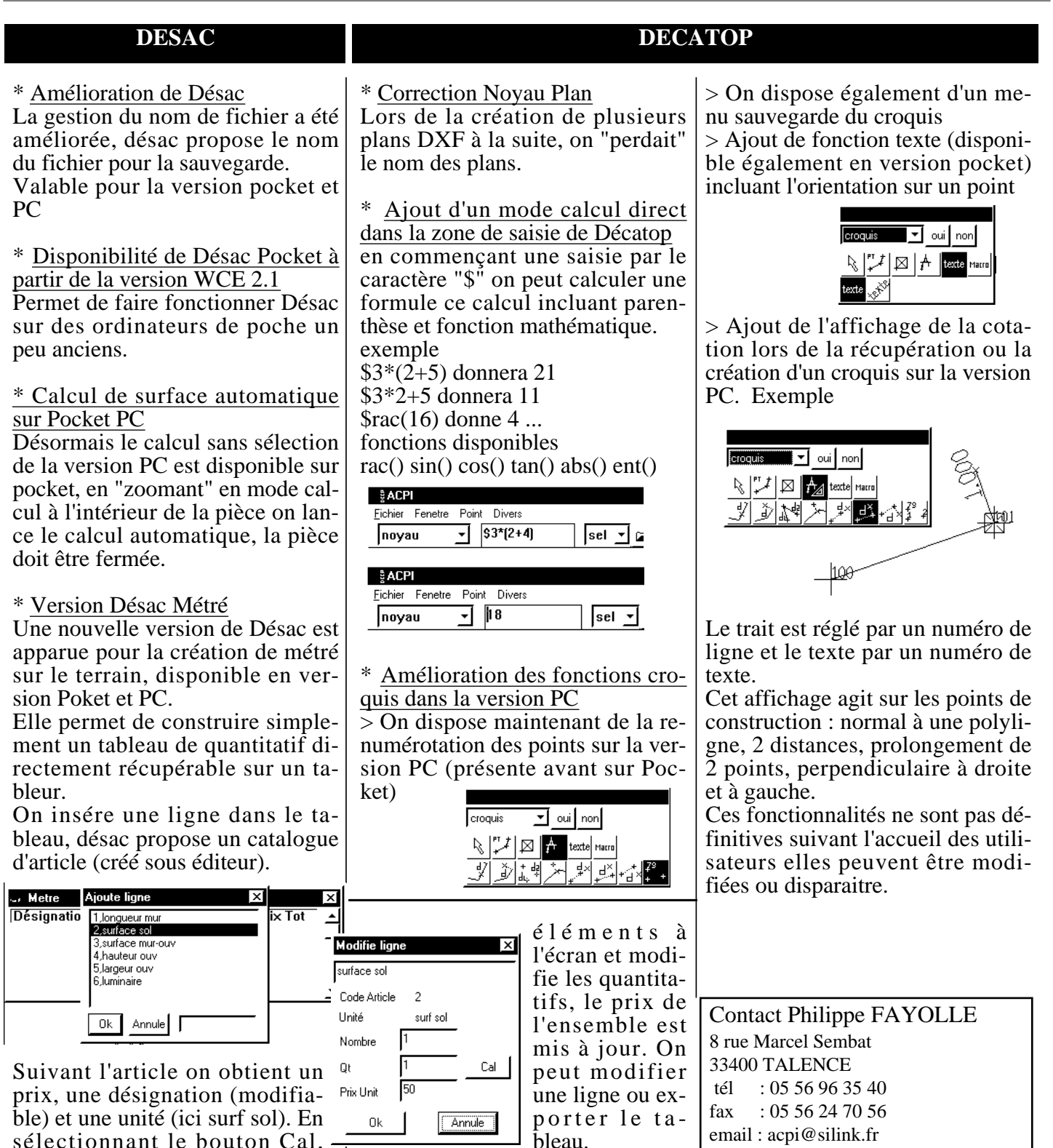